Sistemi Operativi Gestione della Memoria (parte 2)

> Docente: Claudio E. Palazzi cpalazzi@math.unipd.it

- Una singola partizione o anche l'intera RAM sono presto divenute insufficienti per ospitare un intero processo
- La prima soluzione fu di suddividere il processo in parti chiamate *overlay*
	- Veniva caricata in RAM una parte alla volta
	- Non appena "consumata" le veniva sovrapposta la parte successiva
	- Suddivisione a cura del programmatore!

- L'idea di **memoria virtuale** nasce nel '61
- Il principio cardine è che un singolo processo può liberamente avere ampiezza **maggiore** della RAM disponibile
	- Basta caricarne in RAM solo la parte strettamente necessaria lasciando il resto su disco
	- **Senza** intervento del programmatore
- Ogni processo ha un suo proprio spazio di memoria virtuale
- Due tecniche alternative di gestione
	- **Paginazione**
	- **Segmentazione**

- Gli indirizzi generati dal processo **non** denotano più direttamente una locazione in RAM
	- Ma vengono interpretati da un'unità detta **MMU** che li mappa verso indirizzi fisici reali
		- **Prima** di essere emessi sul *bus*
	- Il tipo di interpretazione a carico della MMU dipende dalla tecnica usata per la gestione della memoria virtuale

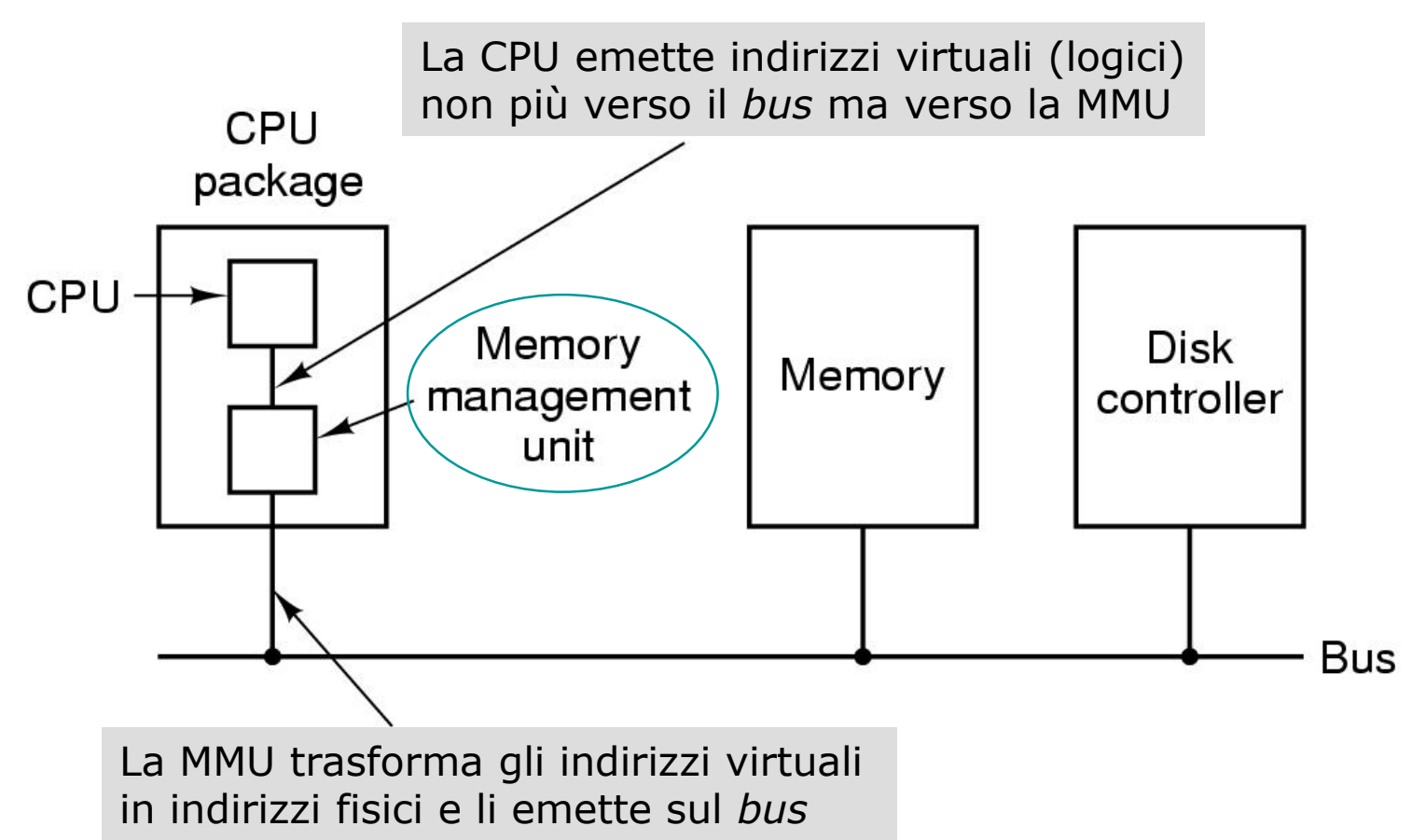

### Paginazione: premesse – 1

- La memoria virtuale è suddivisa in unità a dimensione fissa dette **pagine**
- La RAM è suddivisa in unità "cornici" ampie come le pagine (*page frame*)
- I trasferimento da e verso disco avvengono sempre in pagine
- Di ogni pagina occorre sapere se sia presente in RAM oppure no
	- *Bit* di presenza
	- Se una pagina è assente quando riferita si genera un evento *page fault* gestito dal S/O tramite **trap**

### Paginazione: premesse – 2

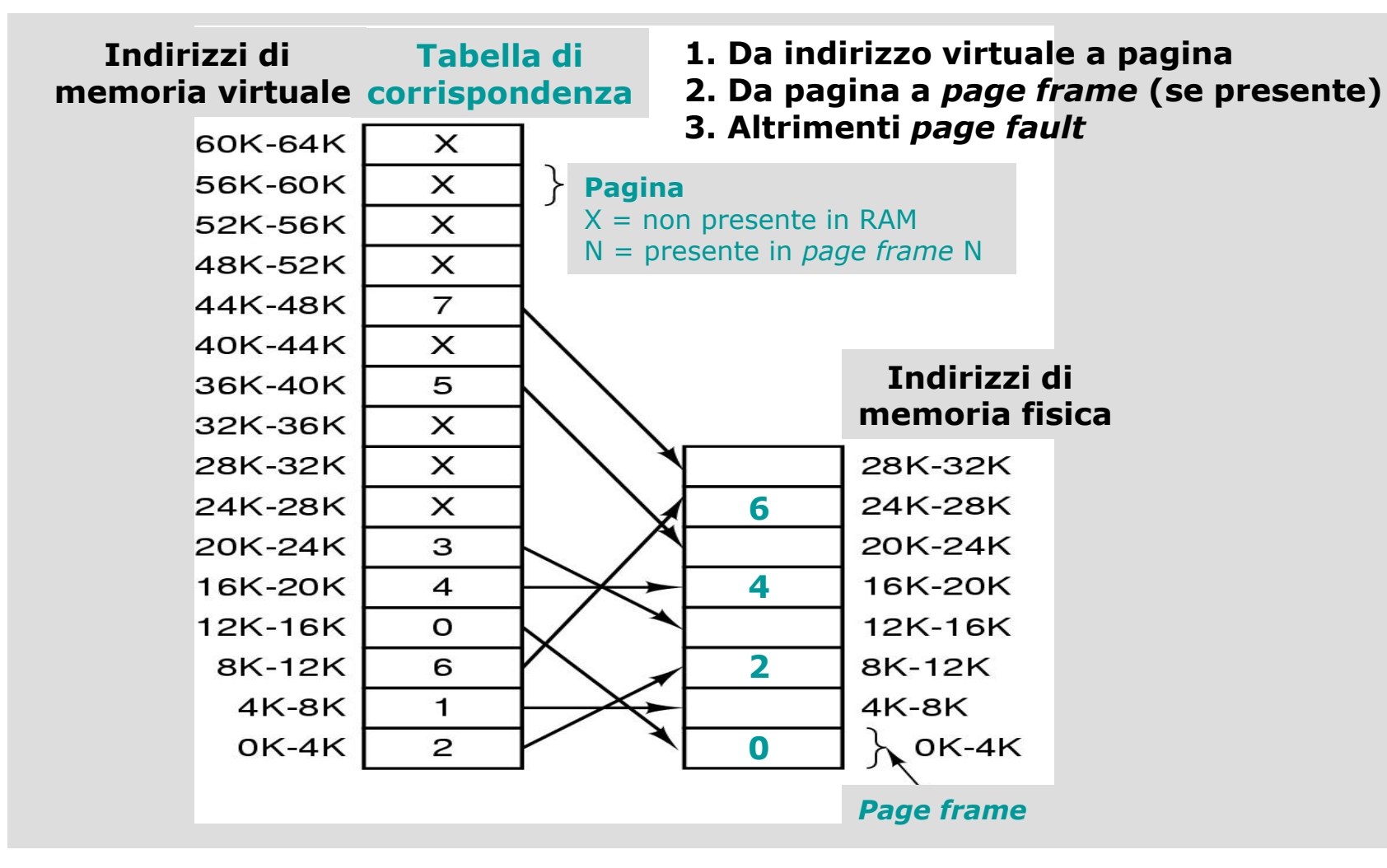

Sistemi Operativi - C. Palazzi 179

- La traduzione da indirizzo virtuale a fisico avviene tramite una **tabella delle pagine**
	- Indicizzata per numero di pagina
		- Indirizzo  $_{\text{fisico}} = \varphi$  (indirizzo <sub>virtuale</sub>)
- La tabella può essere molto **grande**
	- Indirizzi virtuali da 32 *bit* e pagine da 4 KB → memoria virtuale da 4 GB  $=$  1 M pagine!
- Ciascun processo ha la sua (grande) tabella delle pagine
	- Poiché ha il suo spazio di indirizzamento virtuale

- La traduzione deve essere molto **veloce**
	- Ogni istruzione potrebbe fare riferimento più volte alla tabella delle pagine
		- Dunque se un'istruzione impiega ad es. 4 ns, allora il riferimento alla page table deve avvenire in circa 1 ns, viceversa sarà un bottleneck del sistema
	- Ogni indirizzo emesso dal processo (istruzione o operando) deve essere tradotto
		- Semplicemente (e concettualmente) potrebbe utilizzare un vettore di registri (uno per ogni pagina virtuale) caricato a ogni cambio di contesto (vedi figura nella slide seguente)
			- Lineare e non si rischia di dover accedere a memoria per scoprire il riferimento, ma costoso cambiare tutti i registri ad ogni context switch
		- Oppure come una struttura sempre residente in RAM
			- Un singolo registro punta all'inizio della page table
			- Difficile che sia usato come soluzione in modo puro

Gestione della memoria (parte 2)

Sistemi Operativi - C. Palazzi 181

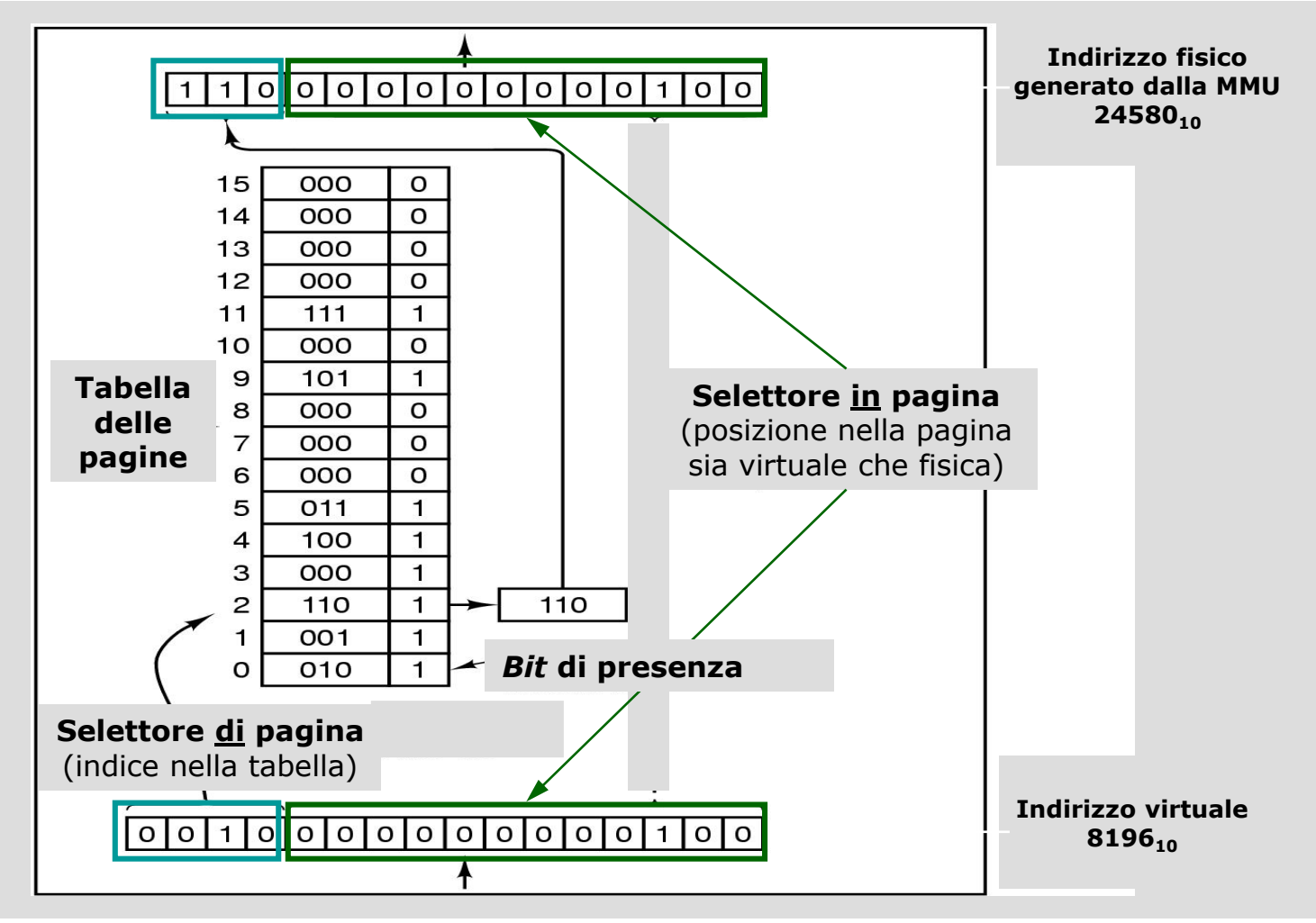

Gestione della memoria (parte 2)

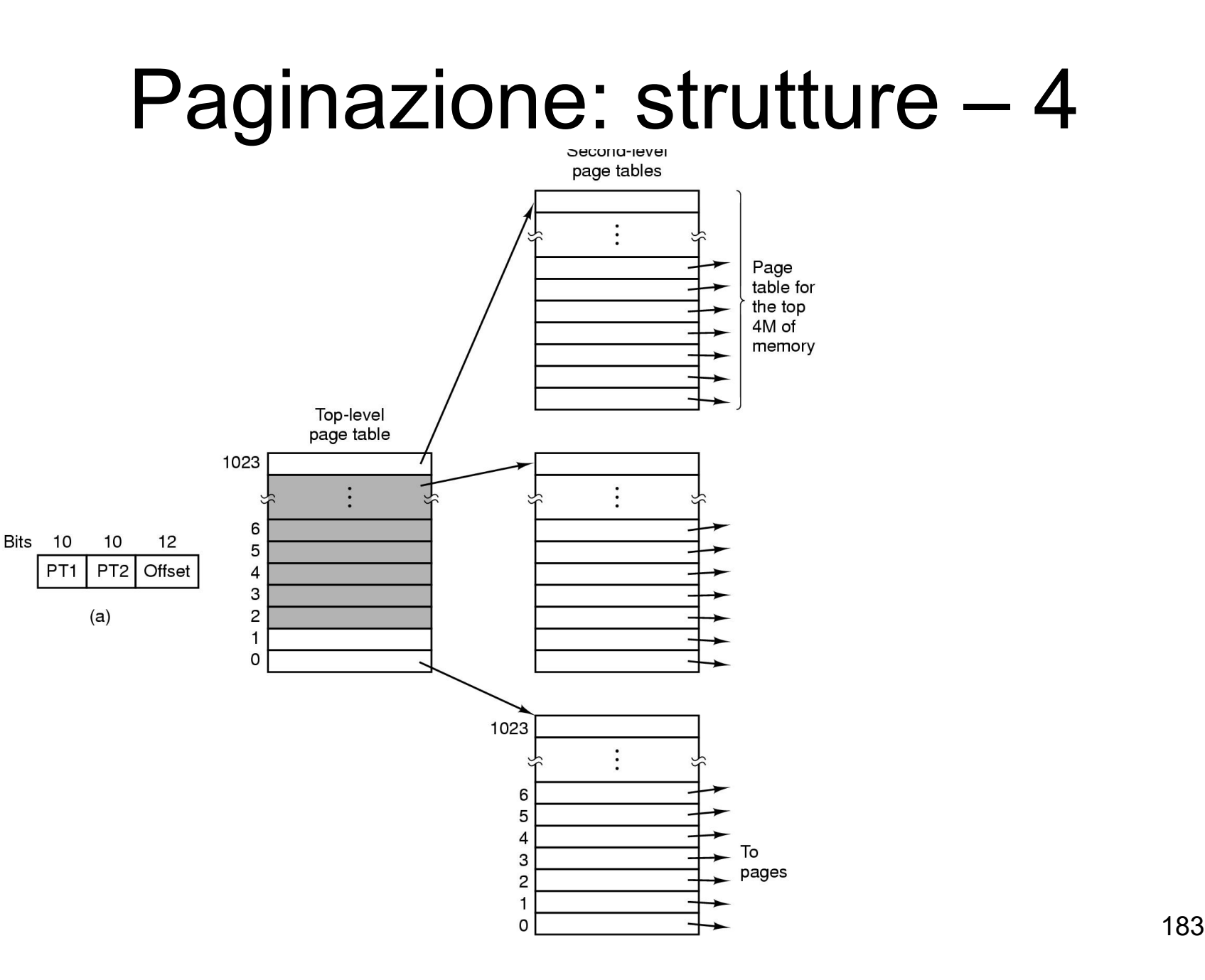

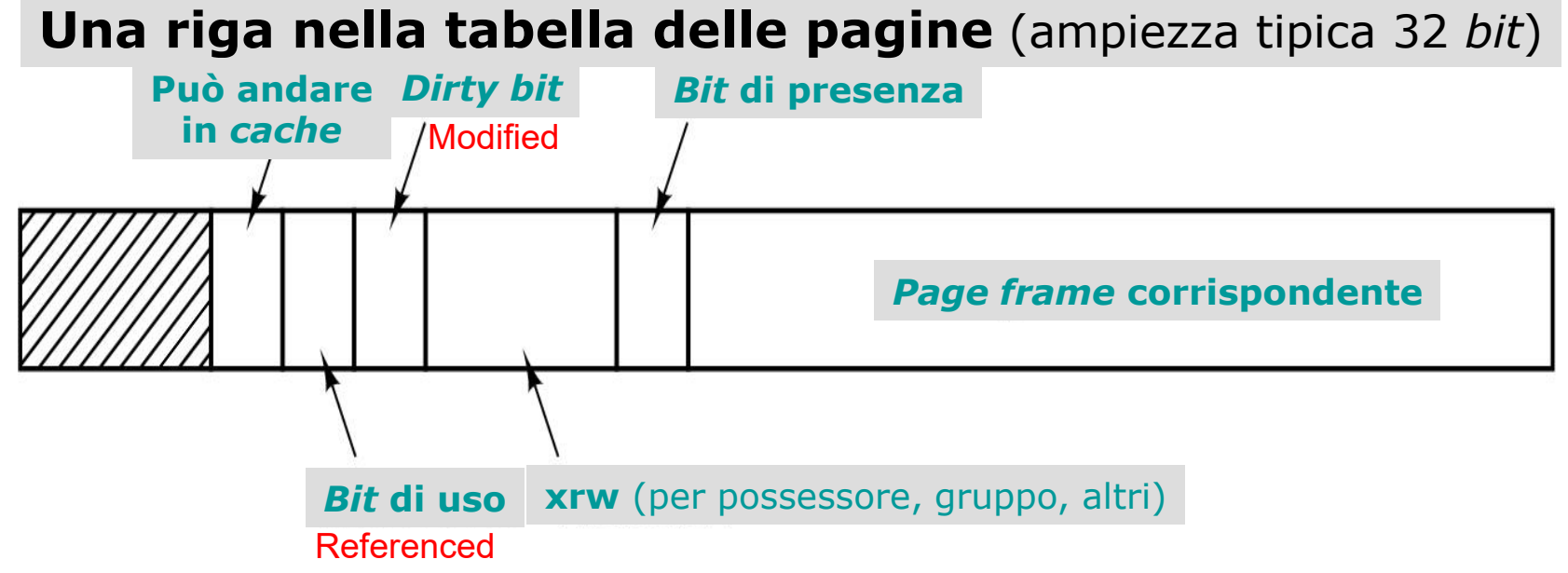

- L'indirizzo di disco ove la pagina si trova quando non è in RAM **non** è nella tabella!
	- La tabella delle pagine serve alla MMU (*hardware*)
	- Il caricamento della pagina da disco viene effettuato dal S/O (*software*) all'occorrenza di un page fault
	- L'informazione dell'uno **non serve** all'altro

Gestione della memoria (parte 2)

- La tabella delle pagine è così grande che non può risiedere su registri
	- Dunque deve stare in RAM
	- Riferirla per ogni indirizzo emesso (istruzioni e operandi) ha un impatto devastante sulle prestazioni
- Serve una struttura supplementare (HW) più agile che ne sia come una *cache*
	- **Piccola** memoria associativa che consente scansione parallela (*translation lookaside buffer*, TLB)
		- Solitamente interna alla MMU
		- Ricerca su tutte le righe simultaneamente
	- Basata sull'osservazione che un processo in genere usa più frequentemente **poche** pagine
		- Località spaziale e temporale dei riferimenti

Gestione della memoria (parte 2)

Sistemi Operativi - C. Palazzi 185

- Ogni indirizzo emesso verso la MMU viene prima trattato con la TLB
	- Se la sua pagina è presente e l'accesso richiesto è permesso la traduzione avviene tramite TLB
		- **Senza** accedere alla tabelle delle pagine
	- Se non presente si ha l'equivalente di una *cache miss* e le informazioni richieste vengono caricate in TLB dalla tabella delle pagine
		- Rimpiazzando una cella in TLB e riflettendone il valore nella tabella delle pagine
			- Ma solo se cambiato!

- Oggi le TLB sono prevalentemente realizzate in *software* invece che in *hardware* nelle MMU
	- Le prestazioni sono accettabili
	- La MMU ne guadagna in semplicità e riduzione di spazio che viene dedicato ad altri usi ritenuti più vantaggiosi (*cache*)
- Con le architetture a 64 *bit* però le tabelle delle pagine assumono dimensioni **proibitive**
	- 64 *bit* → memoria virtuale da 16 EB
		- $(1 E = 1 G \times 1 G)$
	- Pagine da 4 KB  $\rightarrow$  4 P pagine
		- $(1 P = 1 M \times 1 G)$
	- $-$  32 *bit* per pagina in tabella  $\rightarrow$  ampiezza 16 PB!
- Serve un'altra soluzione

- La soluzione adottata impiega una **tabella invertita**
	- Non più una riga per pagina ma per *page frame* in RAM
		- Considerevole risparmio di spazio
	- La traduzione da virtuale a fisico diventa però molto più complessa
		- Poiché la pagina potrebbe risiedere in **qualunque** *page frame* bisognerebbe scandire l'intera tabella per trovarla
			- Per ogni indirizzo emesso dal processo!
			- Grande dispendio di tempo
	- Ricerca velocizzata dall'uso di TLB
	- E anche realizzando la tabella invertita come una tabella *hash* indicizzata da f  $_{\text{Hash}}$  (indirizzo  $_{\text{virtuale}}$ )
		- I dati relativi alle pagine i cui indirizzi virtuali indicizzino una stessa riga di tabella vengono collegati in lista

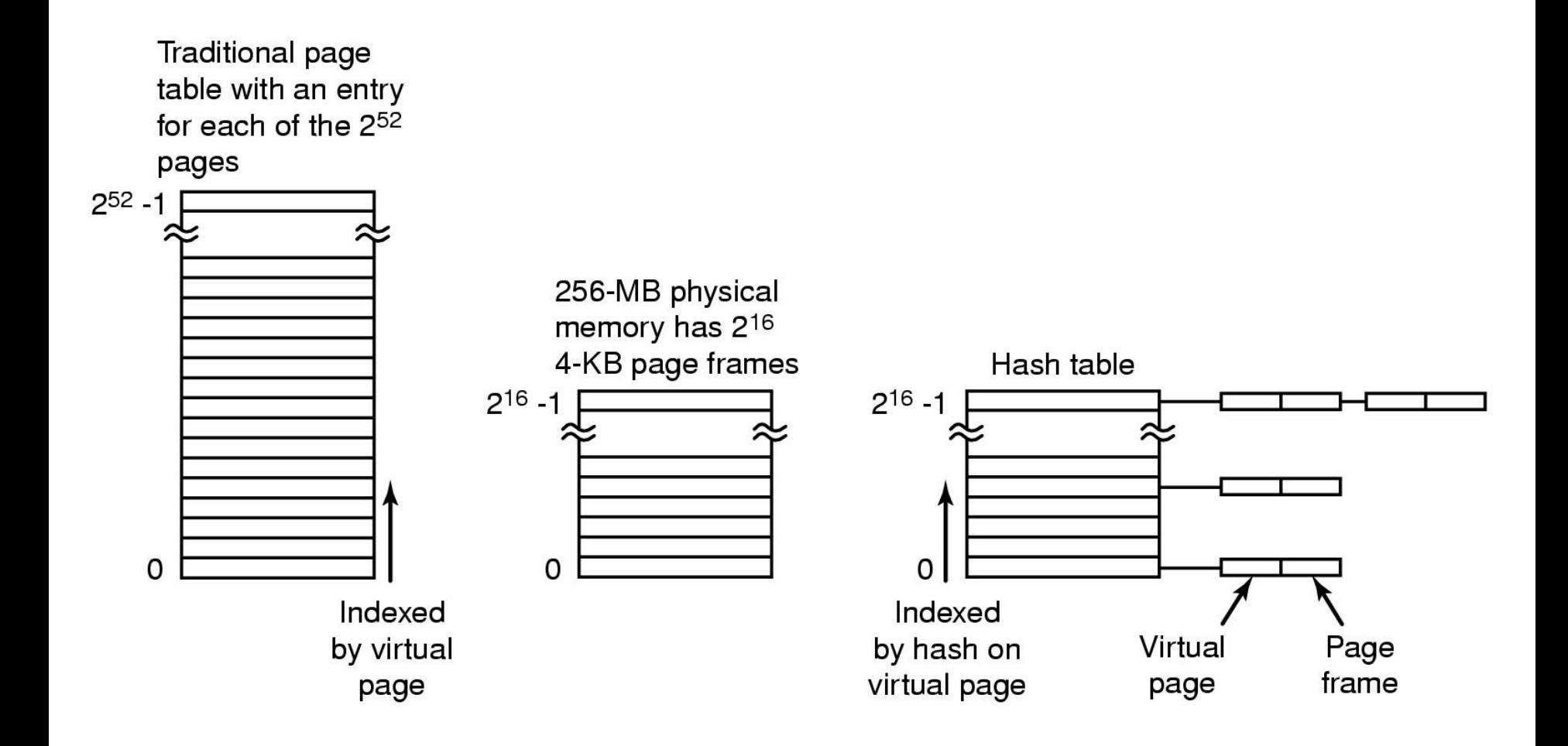

Sistemi Operativi - C. Palazzi 189

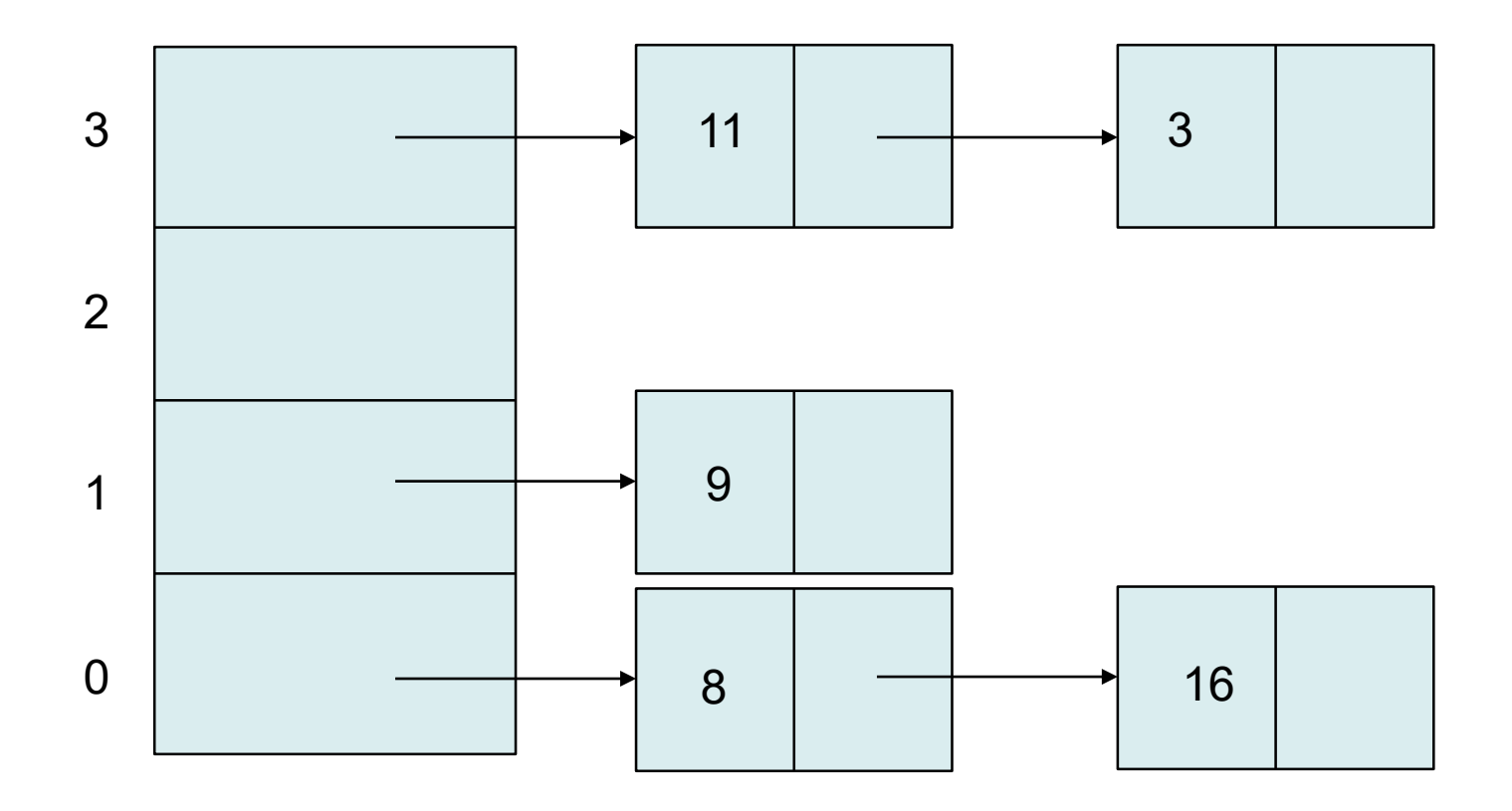

Esempio con mod 4 usato come funzione hash

Sistemi Operativi - C. Palazzi 190

- Quando si produce un *page fault* il S/O deve **rimpiazzare** una pagina
	- Salvando su disco la pagina rimossa
		- Ma solo se modificata nell'uso
- Inopportuno rimpiazzare pagine in uso frequente
	- Altrimenti si paga prezzo doppio dovendole riportare troppo presto in RAM
- Problema del tutto analogo a quello della *cache*
	- Anche di quelle emulate a *software* per la gestione di informazioni logiche

- Rimpiazzo ottimale (optimal replacement)
	- Rimpiazza la pagina in memoria che non sarà usata per maggior tempo
- La scelta perfetta **non** è realizzabile
	- Perché il S/O non ha modo di sapere quali pagine il processo accederà in futuro
		- Un po' come scegliere il processo più breve
- Le scelte realizzabili sono sempre e solo approssimazioni sotto-ottimali
	- Sulla base di osservazioni empiriche sull'uso recente delle pagine attualmente in RAM

- **NRU** (*Not Recently Used*)
	- Per ogni *page frame* vengono aggiornati
		- *Bit* M (*modified*), inizializzato a 0 dal S/0
		- *Bit* R (*referenced*), posto a 0 **periodicamente** dal S/O per stimare la frequenza d'uso
	- Le pagine nei *page frame* sono classificate in
		- **Classe 0**: non riferita, non modificata
		- **Classe 1**: non riferita, modificata
		- **Classe 2**: riferita, non modificata
		- **Classe 3**: riferita, modificata
	- NRU sceglie una pagina **a caso** nella classe non vuota a indice più basso

### • **FIFO**

– Rimuove la pagina di ingresso più antico in RAM

- Basta una lista ordinata di *page frame*
	- Ogni inserimento viene marcato in coda e la rimozione avviene dalla testa

### • *Second chance*

- $-$  Corregge FIFO rimpiazzando solo le pagine con *bit*  $R = 0$ 
	- Altrimenti il *page frame* viene considerato come appena caricato, posto in fondo alla coda e R viene posto a 0
	- Degenera in FIFO quando tutti i *page frame* siano stati recentemente riferiti

### • **Orologio**

- Come SC ma i *page frame* sono mantenuti in una lista **circolare**
	- L'indice di ricerca si muove come una lancetta

#### • **LRU** (*Least Recently Used*)

- Approssima l'algoritmo ottimale
- Richiede lista aggiornata ad ogni riferimento a memoria
- Necessita di *hardware* dedicato

#### • **NFU** (*Not Frequently Used*)

- Realizzabile a *software*
- Per ogni *page frame* aggiorna periodicamente un "contatore" C che cresce di più se  $R = 1$
- PROBLEMA: non dimentica nulla!

- **Aging** (*not frequently used* modificato)
	- Realizzabile a *software*
	- Per ogni *page frame* aggiorna periodicamente un "contatore" C che cresce di più se  $R = 1$ 
		- Non incrementa C con R ma gli inserisce R a sinistra
	- Approssima LRU con differenze importanti
		- Valuta solo periodicamente (a grana grossa)
		- Usando N *bit* per C perde memoria dopo N aggiornamenti

• **Aging** (*not frequently used* modificato)

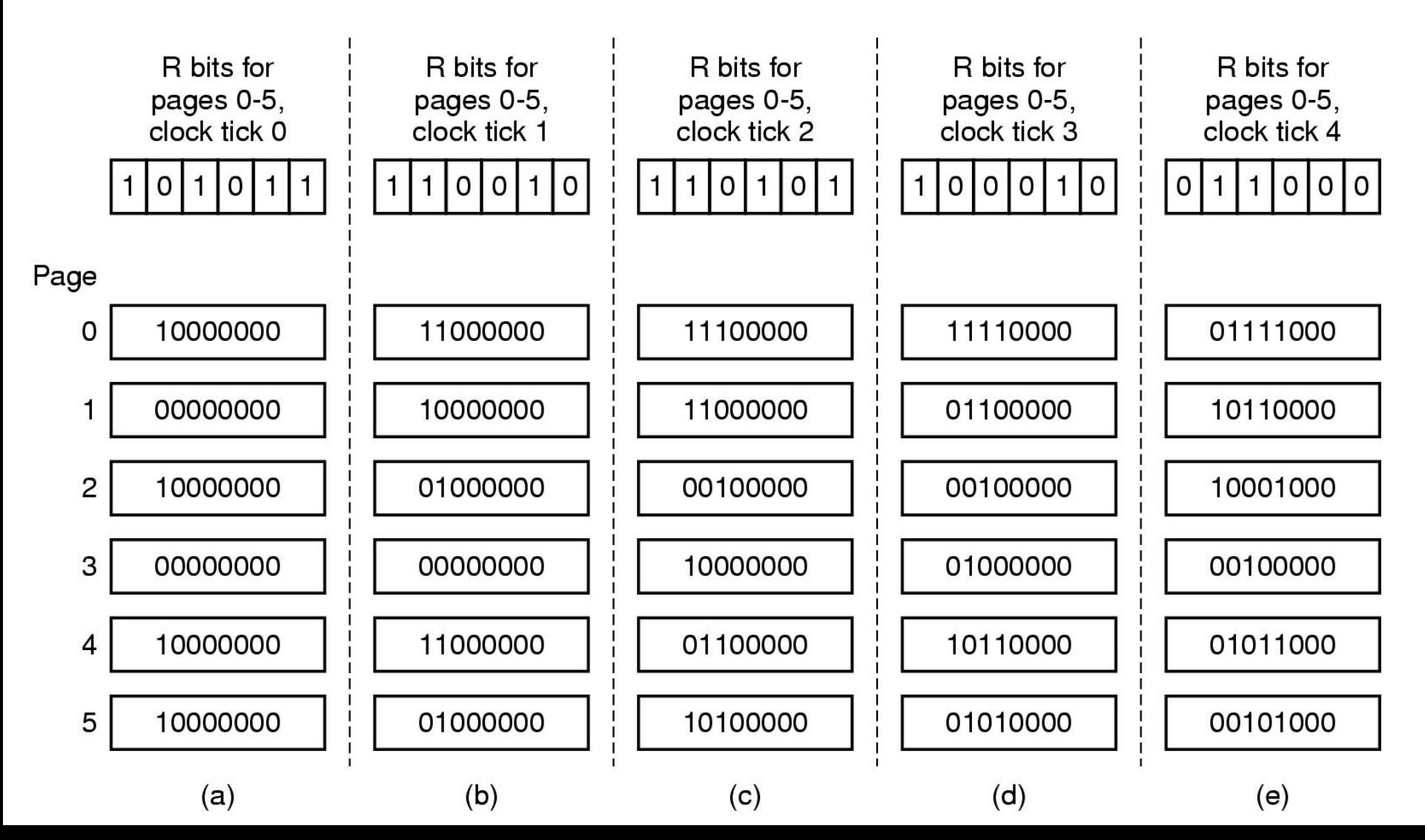

# Paginazione: *working set* – 1

• Studi accurati mostrano come i processi emettano la maggior parte dei loro riferimento entro un ristretto spazio locale

– **Località dei riferimenti**

- *Working set* (WS) è l'insieme di pagine che un processo ha in uso a un dato istante
	- Se la memoria non basta ad accogliere il WS si crea il fenomeno di **thrashing**
	- Se il WS viene caricato prima dell'esecuzione si ha **prepaging** (evitando page fault)
	- **w**(**k, t**) è l'insieme di pagine che soddisfano i **k** riferimenti emessi al tempo **t**
		- Funzione monotonica crescente

Gestione della memoria (parte 2)

### Paginazione: *working set* – 2

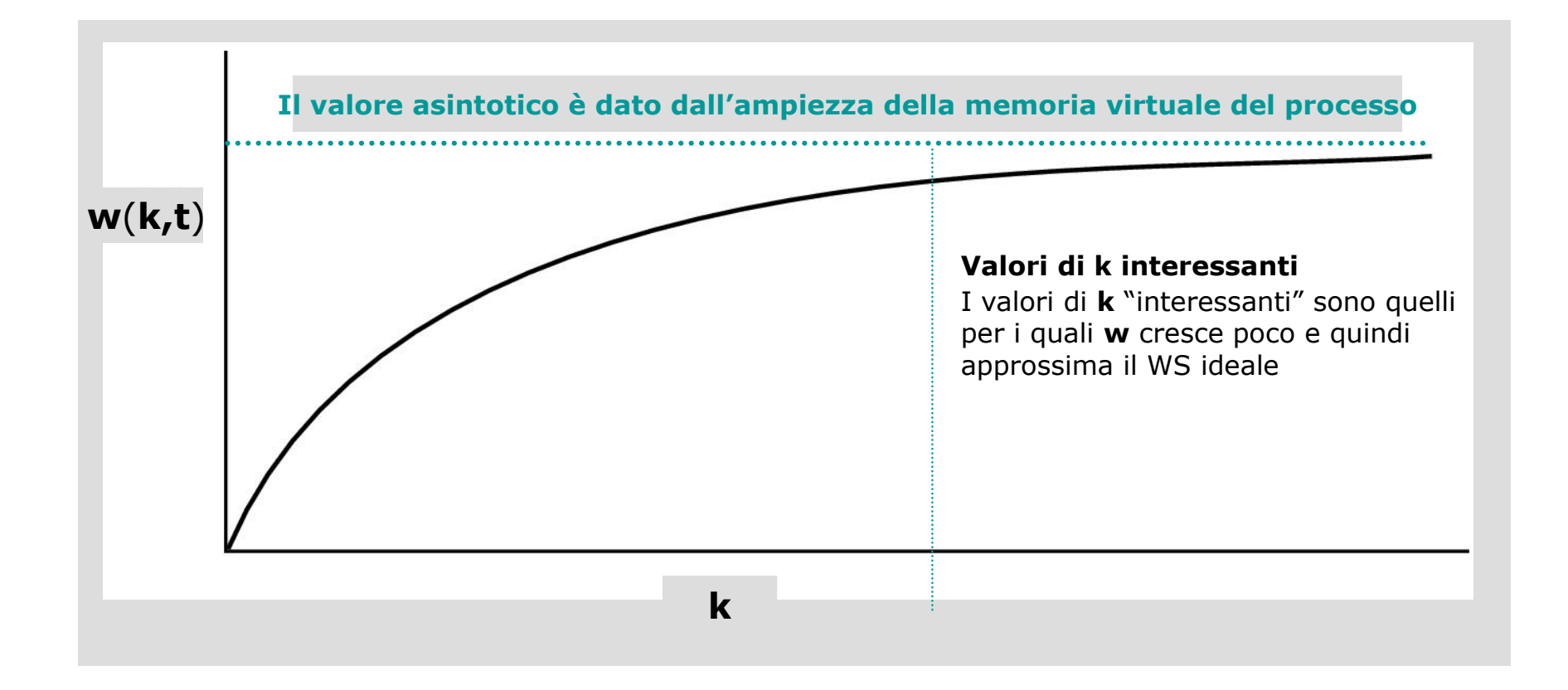

# Paginazione: *working set* – 3

- Se si conoscesse il WS dei processi le pagine da rimpiazzare sarebbero quelle che **non** vi fossero comprese
- Conoscere precisamente il WS dei processi a tempo d'esecuzione è però **troppo costoso**
	- Quanto deve valere **k**?
	- $-$  Più facile fissare **t** come (t, t  $+ \Delta t$ )
		- Considerando **t** come valore dell'effettivo tempo di esecuzione di quel processo (**tempo virtuale corrente**)
			- Non del tempo trascorso!
		- WS è fatto dalle pagine riferite dal processo nell'ultimo Δt

### • **WS approssimato**

- Simile all'*Aging*
	- Ogni *page frame* in RAM ha un attributo temporale che viene utilizzato insieme all'attributo riferito ( $R = 1$ )
		- Tale attributo prende il valore **t** del **tempo virtuale corrente** all'arrivo di un *page fault*
		- R e M sono posti a 1 dall'*hardware*
		- R è posto a 0 (se non in uso) da un controllo periodico e al *page fault*
	- Al *page fault* sono rimpiazzabili le pagine con  $R = 0$  e valore di attributo **antecedente** all'intervallo (**t** − Δt, **t**)
		- $-$  Se non ci sono, si prende la più vecchia con R = 0
		- Se all'istante **t** tutti i *page frame* avessero R = 1 verrebbe rimpiazzata una pagina scelta a caso, con  $M = 0$
	- Nel caso peggiore bisogna scandire l'**intera** RAM!

• **WS approssimato**

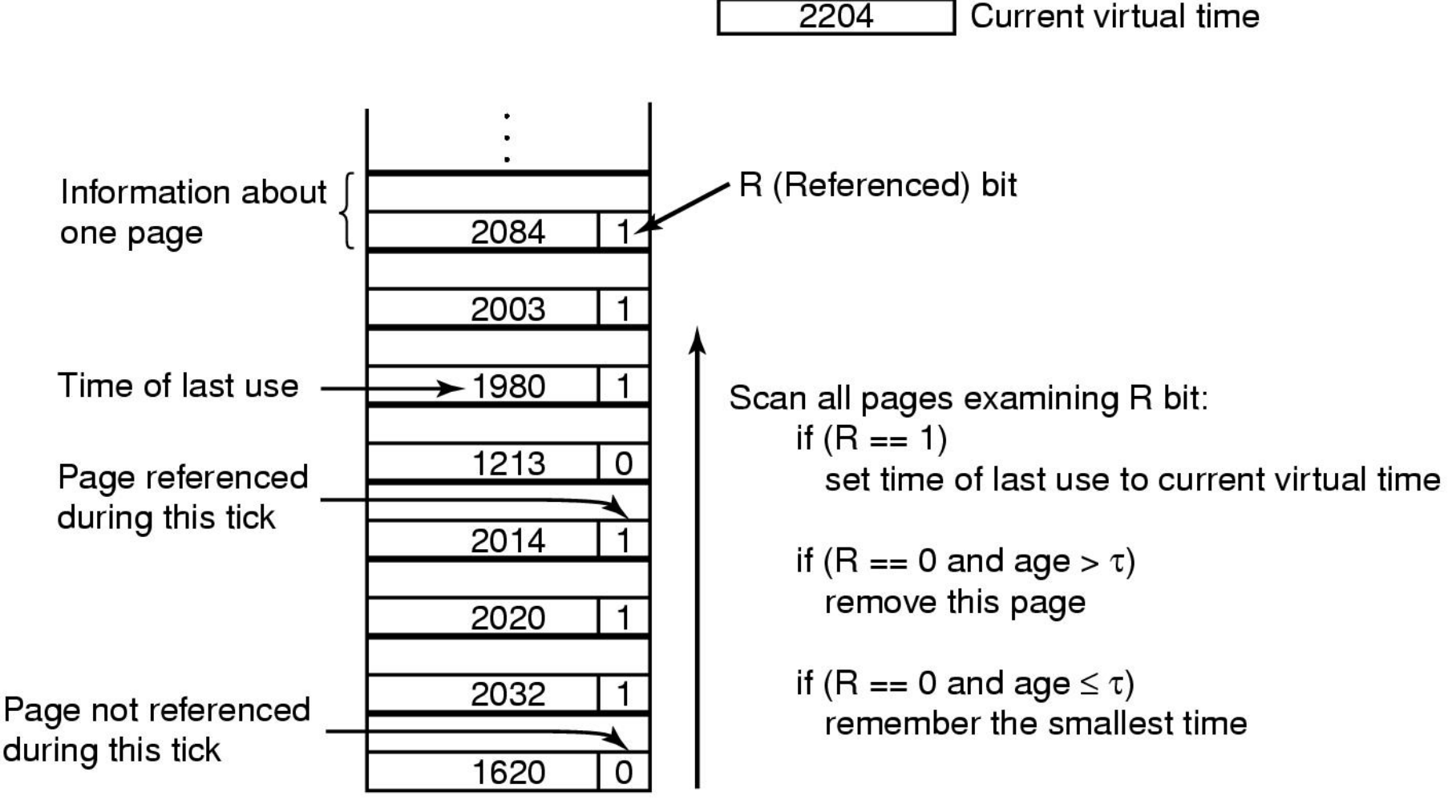

Page table

### • **WS approssimato con orologio**

- *Page frame* organizzati in lista circolare
	- Come per l'orologio semplice
	- Ma con le informazioni del WS approssimato
- Una "lancetta" indica il *page frame* corrente
	- Al *page fault* se  $R = 1$  la lancetta avanza e  $R = 0$
	- Se  $R = 0$  si valuta l'attributo temporale
		- $-$  Se fuori da  $w(k,t)$  e con M = 0 allora rimpiazzo
		- Altrimenti il *page frame* va in una coda di trasferimento su disco e la lancetta avanza
			- » Alla ricerca di un *page frame* rimpiazzabile direttamente
			- » Quando **N** pagine in coda si trasferisce su disco
	- Se nessun *page frame* è rimpiazzabile allora si sceglie una pagina con  $M = 0$  altrimenti quella cui punta la lancetta

#### 2204 Current virtual time

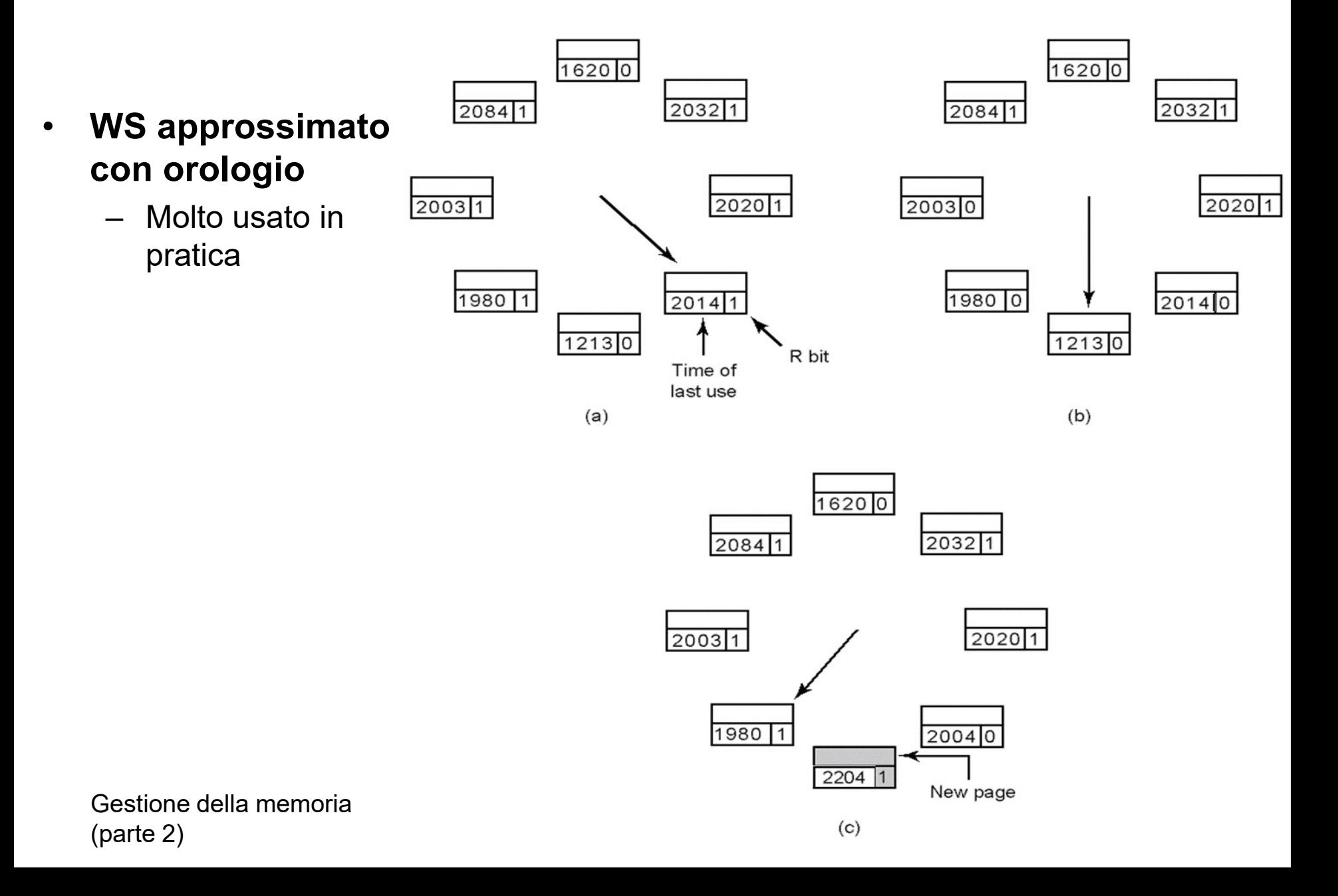

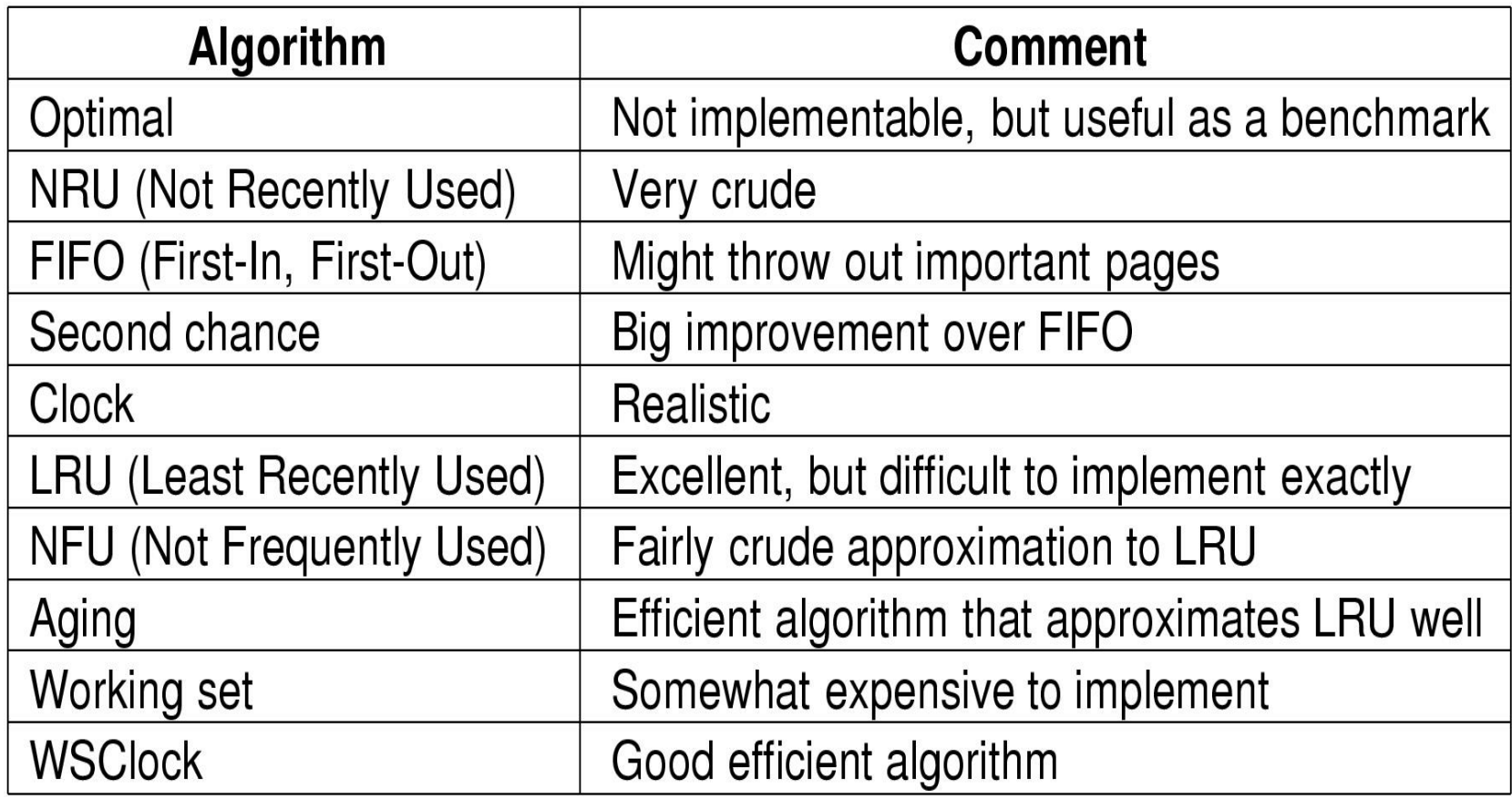